## ALGORITHMEN ZUR SUCHE IN GRAPHEN

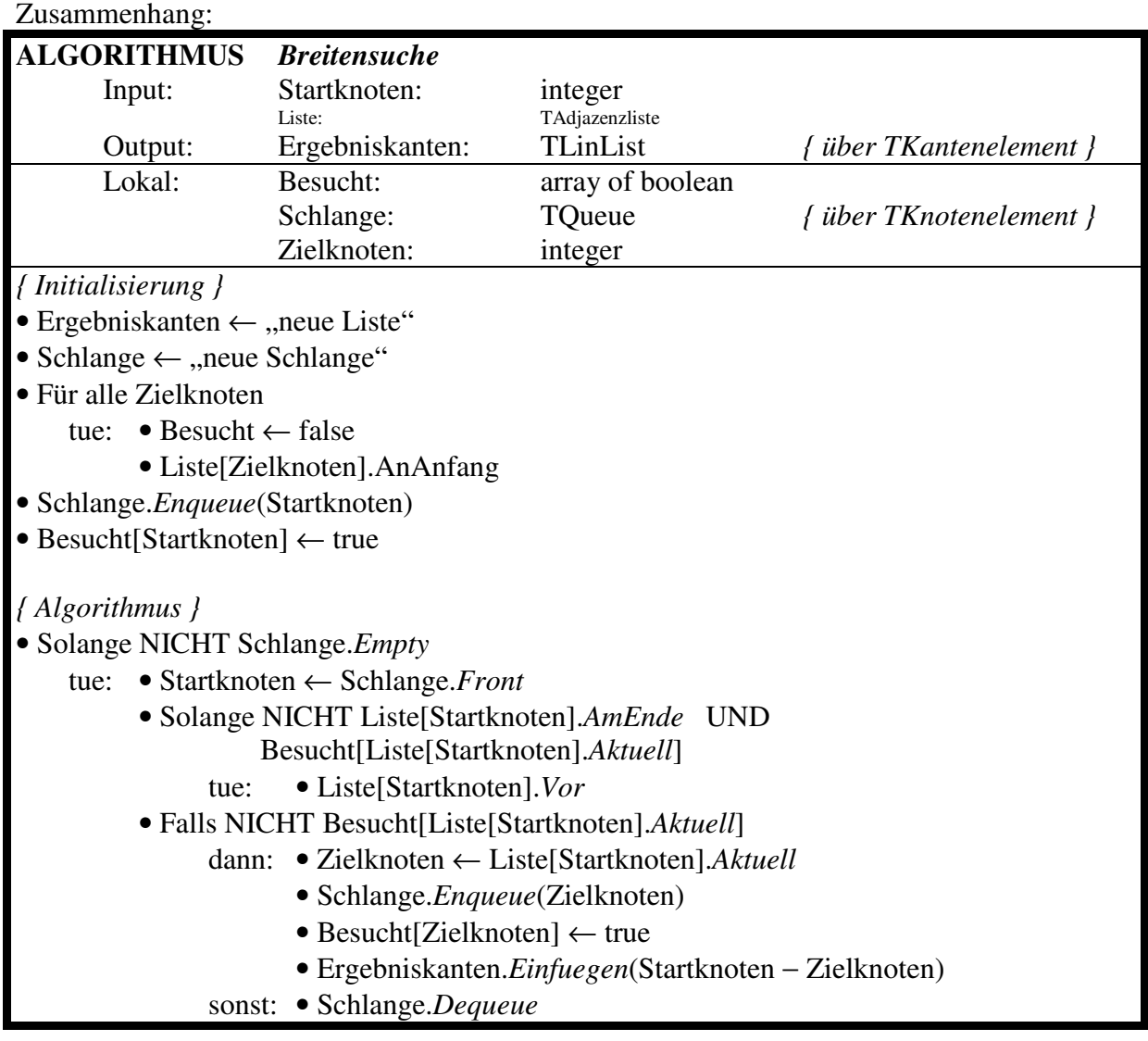

## Zusammenhang:

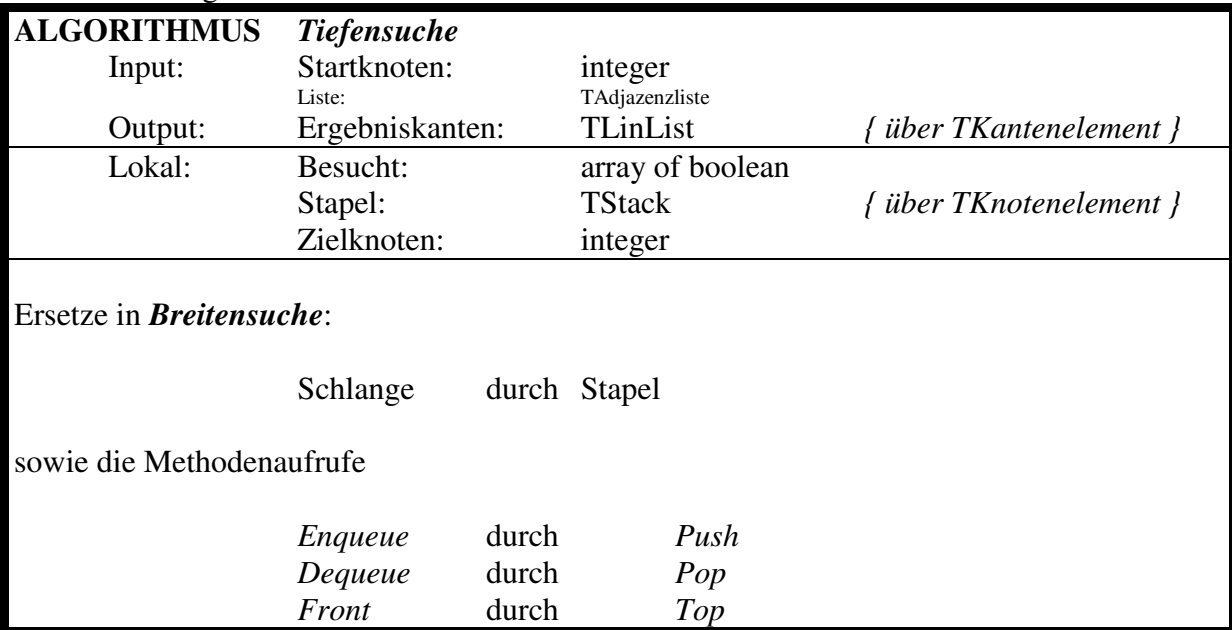